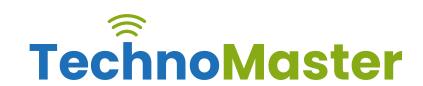

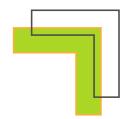

## Adobe Dreamweaver

Duration:15 Hrs (Changeable) | Fees: Individual / Batch

## TRAINING BY INDUSTRY EXPERTS

2007. Nestsoft TechnoMaster has been providing training and internships in IT technologies, both online and offline. We have given internships, training, and seminars to more than 25.000 students and achieved more success stories. We offer 100% placement support through JobsNEAR.in

## **ALL IT Courses**

- Python Full Courses
- Digital Marketing
- Php/MySQL
- Laravel
- Asp.net MVC
- Flutter
- Android, Java, IOS
- Wordpress
- Software Testing
- Web Design
- Angular JS
- React JS
- CCNA, MCSA
- AWS, GCP, Azure
- ODOO, Fortinet
- Ethical Hacking

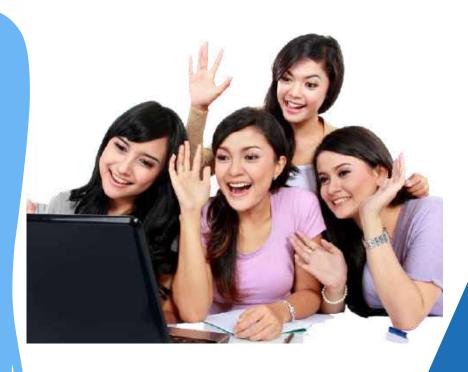

**Syllabus Contd..** 

Jobs NEAR.in

NESTSOFTInfopark

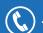

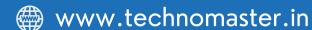

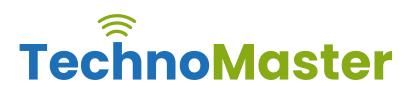

## **Module 1: Introducing Dreamweaver**

- Understanding the course
- \* Reviewing the course objectives and prerequisites
- Reviewing the course format
- \* Outlining the course content
- \* Understanding static page architecture

### Module 2: Getting Started

- Introducing Dreamweaver
- \* Learning the interface
- Defining a local site
- \* Creating a website

## Module 3: Adding Content to a Site

- \* Adding content
- \* Controlling document structure
- Making lists
- \* Adding horizontal rules
- \* Adding special characters

## **Module 4: Formatting with CSS**

- Formatting text
- Introducing CSS
- Creating styles
- Exporting CSS rule definitions
- Creating class styles

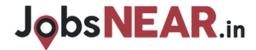

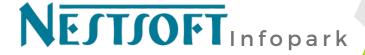

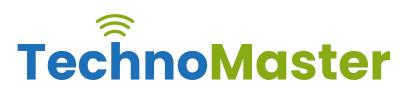

- \* Attaching external style sheets
- \* Creating advanced styles
- Creating a new external style sheet
- Displaying styles
- \* Understanding cascading order and inheritance of styles
- \* Creating internal styles with the Property inspector

## **Module 5: Working with Graphics**

- \* Using graphics on web pages
- \* Placing graphics on the page
- Modifying image properties
- Editing images
- \* Doing roundtrip editing with Fireworks
- \* Customizing the Insert bar
- \* Adding Flash content
- \* Adding Flash Video

## **Module 6: Navigating Your Site**

- \* Understanding site navigation
- Linking to files in your site
- Linking to sites
- \* Linking to named anchors
- \* Adding e-mail links
- Linking from images

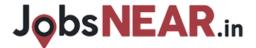

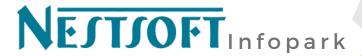

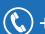

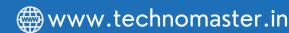

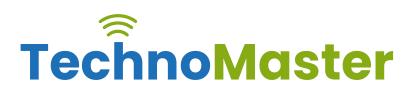

Creating a jump menu

### Module 7: Designing Page Layouts with CSS

- Understanding page layout
- \* Using layers for layout
- \* Adding CSS to layers
- Using absolute and relative positioning
- Designing with DIV\'s
- Designing navigation links with CSS
- Importing tabular data
- Using table layout view

### **Module 8: Using Libraries and Templates**

- \* Using site library items
- Creating site templates
- \* Defining editable regions
- Using templates
- Applying a template to an existing page
- \* Modifying templates

## **Module 9: Creating Forms**

- \* Understanding forms
- Processing a form
- Setting focus in a form
- Validating a form

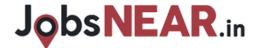

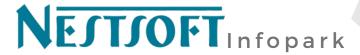

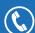

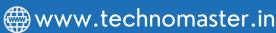

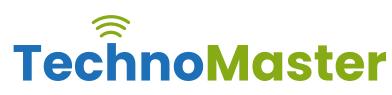

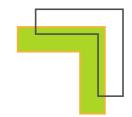

## Module 10: Testing, Maintenance, and Uploading

- Testing your site
- \* Maintaining your files and folders
- \* Connecting to a remote site
- Synchronizing files

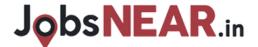

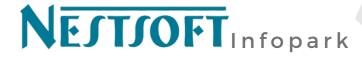